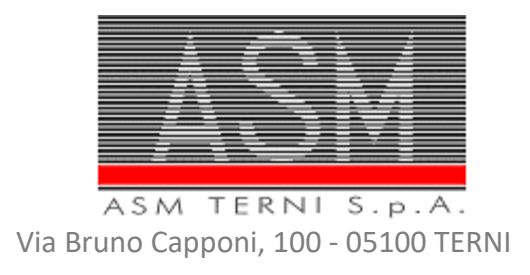

# **AVVISO DI INDAGINE DI MERCATO PER ACQUISIRE MANIFESTAZIONI DI INTERESSE**

# **PROCEDURA NEGOZIATA, RISERVATA A COOPERATIVE SOCIALI DI TIPO B) AI SENSI DELL'ART. 5 DELLA L. 381/91, PER L'AFFIDAMENTO IN CONVENZIONE DEL SERVIZIO DI RITIRO DOMICILIARE DI RIFIUTI INGOMBRANTI, RAEE E SFALCI – CIG 8797453FDD**

## **Art. 1 - Oggetto dell'Avviso**

Con il presente Avviso l'ASM Terni S.p.A. intende effettuare un'indagine di mercato per individuare gli Operatori Economici (cooperative sociali di tipo B) da invitare alla procedura negoziata per **l'affidamento del servizio di ritiro domiciliare di rifiuti ingombranti, raee e sfalci – CIG 8797453FDD.** 

La procedura negoziata è indetta ai sensi dell'art. 1 comma 2 lett. b) del D.L. 76/2020, così come modificato dall'art. 51 comma 1 lettera a) del D.L. 77/2021, previa pubblicazione di un avviso di indagine di mercato nel sito internet dell'ASM Terni S.p.A., all'indirizzo http://www.asmterni.it/category/bandi-in-corso/ e tramite la piattaforma telematica all'indirizzo https://app.albofornitori.it/alboeproc/albo\_asmterni.

La procedura negoziata è riservata a cooperative sociali di tipo B) con le quali verrà stipulata una convenzione ai sensi dell'art. 5 della L. 381/91.

L'importo complessivo stimato annuale dell'affidamento ammonta ad **€ 200.000,00** (duecentomila) iva esclusa, di cui € 500,00 (cinquecento/00) per oneri per la sicurezza non soggetti a ribasso.

La convenzione avrà una durata di 12 (dodici) mesi a decorrere dalla data della stipula.

La procedura negoziata sarà aggiudicata con il criterio dell'offerta economicamente più vantaggiosa, ai sensi dell'art.95 comma 3 lett. a) del D.Lgs.50/2016, sulla base ai criteri di valutazione riportati nel Capitolato Tecnico.

In esito dell'indagine di mercato di cui sopra, verranno individuati cinque operatori economici che saranno invitati a presentare offerta.

Ai fini della corretta individuazione delle prestazioni oggetto della procedura negoziata, si allega al presente avviso, nella sezione della piattaforma "Documentazione per i fornitori accreditati" il **Capitolato Speciale** che sarà parte integrante della lettera di invito.

### **Art.2 Requisiti minimi richiesti ai soggetti che saranno invitati a presentare offerta**

Possono presentare la manifestazione di interesse a partecipare alla procedura negoziata di cui al presente Avviso le Cooperative Sociali di tipo B) che al momento della presentazione della domanda siano in possesso dei seguenti requisiti:

- a) iscrizione alla Camera di Commercio, Industria, Artigianato, Agricoltura, per attività inerenti l'oggetto della presente procedura negoziata;
- b) assenza di cause di esclusione stabilite dall'articolo 80 del D.Lgs. n.50/2016 e s.m.i.;
- c) iscrizione all'Albo Nazionale Gestori Ambientali nella cat. 1 classe B o superiore;

d) iscrizione all'Albo Regionale delle Cooperative sociali di tipo B) e avere tra le proprie finalità statutarie l'inserimento di persone svantaggiate.

### **Art. 3 Modalità di presentazione delle manifestazioni di interesse**

### **3.1 Abilitazione alla manifestazione d'interesse**

Le Imprese, **entro e non oltre le ore 12.00 del giorno 05.07.2021,** possono accreditarsi all'Albo Fornitori della Stazione Appaltante, con la compilazione, tramite processo informatico, dell'apposita scheda d'iscrizione (eventuale), ed obbligatoriamente abilitarsi alla manifestazione d'interesse (pena l'impossibilità di partecipare).

L'accreditamento e l'abilitazione, sono del tutto gratuite per i Concorrenti.

**3.1.1** I concorrenti non ancora accreditati possono fare richiesta d'accreditamento all'Albo Fornitori della Stazione Appaltante. La richiesta d'accreditamento avviene compilando gli appositi form on line, che danno ad ognuno la possibilità di inserire i propri dati e di segnalarsi per le categorie merceologiche di competenza. Dal link https://app.albofornitori.it/alboeproc/net4marketplus selezionare il banner "Registrati gratis in 2 minuti – Clicca qui". Al termine della compilazione delle informazioni richieste cliccare la voce "Dashboard", presente nel menù a scomparsa posto sulla sinistra della schermata. Posizionarsi successivamente nel pannello informativo "Iscrizione/Accesso Albi" e selezionare il bottone "Visualizza tutti gli Albi N4M". In corrispondenza dell'Albo "ASM Terni S.p.A." premere l'icona posta sotto la colonna "Accedi all'albo" e per avviare la procedura di registrazione selezionare il comando "Registrati", visualizzabile in calce alla maschera di autenticazione.

**3.1.2** I concorrenti, una volta completato l'inserimento dei propri dati, seguendo le istruzioni fornite a video, devono confermarli. Dopo la conferma possono essere accreditati dalla Stazione Appaltante all'interno dell'Albo Fornitori.

**3.1.3** Alla conclusione della procedura di inserimento a sistema dei propri dati, sia che lo stato della registrazione sia preiscrizione, attesa o accreditato, deve seguire, obbligatoriamente, da parte dei concorrenti l'abilitazione alla manifestazione d'interesse. Questa avviene collegandosi all'area di accesso all'Albo Telematico della Scrivente https://app.albofornitori.it/alboeproc/albo\_asmterni), richiamando il bando di gara pubblicato nell'apposita sezione "Elenco Bandi e avvisi in corso" ed inserendo, previa accettazione, i propri dati identificativi nella pagina di abilitazione alla gara collegata al bando. I fornitori già accreditati all'Albo Fornitori della Scrivente Stazione Appaltante potranno abilitarsi alla gara utilizzando le credenziali già in loro possesso; coloro che invece non sono ancora accreditati potranno procedere, premendo il bottone "Registrati" ed alternativamente all'iter descritto al punto 5.1, alla creazione di un nuovo profilo, collegato alla partecipazione alla procedura di cui trattasi (iscrizione light). Dopo aver inserito un nominativo e un indirizzo mail di riferimento (al quale perverrà una password provvisoria), premendo nuovamente l'opzione "Registrati", il sistema richiederà l'inserimento di pochi e specifici dati. Al termine della compilazione del form sarà necessario personalizzare la password al fine di completare con successo l'abilitazione alla procedura e di accedere alla scheda di gara.

Attenzione: In alternativa, gli OO.EE. potranno compiere l'operazione di cui al presente punto 3.1.3 (consultazione, download della documentazione di gara ed abilitazione alla procedura) selezionando la voce "Bandi Net4market", presente all'interno del menù a scomparsa visualizzabile dopo aver effettuato l'autenticazione all'ambiente "Net4market plus".

N.B. Anche se già accreditati all'Albo Fornitori della Scrivente, gli OO.EE. che intendono presentare la propria migliore offerta dovranno in ogni caso necessariamente ottemperare alle operazioni previste al precedente punto 3.1.3 (ABILITAZIONE ALLA GARA).

Nel caso di partecipazione alla procedura di imprese consorziate o raggruppate, ai sensi dell'articolo 45 e 48 del D.lgs. 50/2016, ogni impresa facente parte del Raggruppamento o del Consorzio dovrà effettuare tutte le operazioni previste ai precedenti punti 3.1.1 e 3.1.2 (accreditamento al portale). Solo l'impresa mandataria/capogruppo, o designata tale, provvederà invece ad effettuare l'abilitazione alla manifestazione d'interesse (punto 3.1.3).

Espletate le suddette operazioni, i concorrenti saranno tra quelli che, previo espletamento di tutte le formalità amministrative, potranno partecipare alla manifestazione d'interesse.

## **3.2 Modalità di predisposizione e caricamento della documentazione**

Per l'acquisizione delle manifestazioni d'interesse l'ASM Terni S.p.A. si avvale della piattaforma telematica di negoziazione gestita dalla soc. Net4Market CSA Med accessibile al seguente indirizzo: https://app.albofornitori.it/alboeproc/albo\_asmterni.

Il termine ultimo per il caricamento in piattaforma è fissato **entro e non oltre le ore 12.00 del giorno 05.07.2021.** 

La manifestazione di interesse, redatta preferibilmente secondo il modello predisposto dall'ASM Terni S.p.A. ed allegata al presente avviso, dovrà essere sottoscritta con firma digitale del titolare o legale rappresentante dell'impresa o suo procuratore ed essere corredata da copia scansionata di un documento di identità del sottoscrittore in corso di validità.

Il documento dovrà essere caricato in piattaforma in formato .pdf ed essere firmato digitalmente. L'ulteriore estensione del file .pdf firmato digitalmente dovrà essere obbligatoriamente .p7m.

Per eseguire il caricamento dei documenti a sistema sarà necessario accedere alla scheda di indagine di mercato dalla sezione "E-Procurement" – "Proc. d'acquisto", cliccare sull'icona raffigurante una lente d'ingrandimento e accedere alla sezione "Documentazione" – "Documentazione". Premere il simbolo della cartella in corrispondenza della voce giustificativa. All'interno della maschera che si aprirà - premere "Seleziona file", cercare il documento sul proprio PC e premere "Avvia upload". Al termine di tale processo il sistema mostrerà l'avvenuto caricamento e invierà una PEC di esito positivo di acquisizione.

ln caso di costituendo raggruppamento temporaneo di imprese o consorzio di cui all'art. 45, comma 2 lett. d) ed e) e art. 47, comma 8 del D.lgs. 50/2016, la manifestazione d'interesse dovrà essere redatta da tutti i rappresentanti legali di ciascun operatore che costituirà il raggruppamento temporaneo/consorzio. La sola ditta mandataria eseguirà il caricamento a sistema del file .pdf firmato digitalmente.

N.B. Non saranno prese in considerazione manifestazioni d'interesse che pervengano con modalità diverse da quelle sopra indicate.

Alla manifestazione d'interesse non dovrà essere allegata alcuna offerta economica, pena la mancata presa in considerazione della stessa.

In caso di ricorso all'avvalimento dovrà essere presentata la seguente documentazione:

a) Manifestazione di interesse, compilata e sottoscritta dal concorrente, nella quale dichiara di avvalersi del requisito mancante posseduto dall'operatore economico ……… (impresa ausiliaria) specificandone la ragione sociale e le generalità;

b) Dichiarazione dell'impresa ausiliaria nella quale, con riferimento alla procedura in oggetto, si impegna a mettere a disposizione del concorrente il suddetto requisito, ai sensi dell'art. 89 del D.Lgs. 50/2016.

La dichiarazione dovrà essere caricata in piattaforma in formato .pdf ed essere firmata digitalmente; l'ulteriore estensione del file .pdf firmato digitalmente dovrà essere obbligatoriamente. p7m.

### **Art. 4-Selezione delle manifestazioni di interesse**

Le manifestazioni di interesse pervenute saranno esaminate dalla Stazione Appaltante, previa verifica della completezza delle dichiarazioni in ordine al possesso dei requisiti previsti al precedente art. 2; le dichiarazioni saranno oggetto di verifica in sede di aggiudicazione della gara.

Qualora il numero delle istanze pervenute e ammissibili risultino pari o inferiore a **n. 5 (cinque)**, l'ASM inviterà tutti gli operatori che hanno manifestato interesse.

Qualora dovessero pervenire più di **n. 5 (cinque)** manifestazioni di interesse, sarà redatto un elenco degli aspiranti e si procederà mediante sorteggio pubblico all'individuazione dei soggetti da invitare secondo la procedura di seguito descritta; qualora il numero degli aspiranti concorrenti sia compreso tra **5 (cinque) e 10 (dieci)**, l'ASM si riserva la facoltà di invitare alla procedura negoziata tutti gli operatori che hanno manifestato interesse anziché procedere al sorteggio pubblico.

Il sorteggio pubblico, in forma anonima, sarà effettuato utilizzando gli appositi strumenti messi a disposizione dalla piattaforma telematica di negoziazione o con altra modalità che garantisca, comunque, la segretezza dell'elenco dei candidati sorteggiati in applicazione del disposto di cui all'art. 53, comma 2, lett. b) del D.Lgs 50/2016 e ss.mm.

La data dell'eventuale sorteggio pubblico verrà resa nota all'interno della scheda della gara pubblicata nella piattaforma telematica.

In osservanza a quanto previsto nell'art. 53 del D.lgs. 18/04/16 n. 50, l'accesso ai nominativi delle ditte, che hanno manifestato il proprio interesse, sarà differito alla scadenza del termine per la presentazione delle offerte economiche.

## **Art. 5 - Modalità di invito degli operatori economici selezionati**

Gli operatori economici selezionati saranno invitati a presentare offerta attraverso la piattaforma telematica di negoziazione https://app.albofornitori.it/alboeproc/albo\_asmterni. La lettera invito verrà trasmessa all'indirizzo PEC fornito dall'operatore in sede di registrazione alla piattaforma.

N.B. La stazione appaltante utilizzerà – per l'invio dell'invito dalla piattaforma - l'indirizzo di posta elettronica certificata inserito in sede di registrazione/abilitazione sulla piattaforma. La verifica relativa alla correttezza dell'indirizzo di posta elettronica certificata immesso si esegue accedendo alla sezione "Iscrizione - Dati" della piattaforma telematica nell'apposito campo "Email PEC" all'interno dello step "Principale". La validità dell'indirizzo PEC è indispensabile per la corretta ricezione dell'invito inoltrato dalla Stazione Appaltante.

### **Art. 6 – Chiarimenti**

É possibile ottenere chiarimenti sulla presente procedura mediante la proposizione di quesiti scritti da inoltrare tramite l'apposito spazio 'Chiarimenti' disponibile nella piattaforma telematica, almeno 8 giorni prima della scadenza del termine fissato per la presentazione delle manifestazioni di interesse. Ai sensi dell'art. 74 comma 4 del Codice, le risposte alle richieste presentate in tempo utile verranno fornite almeno tre giorni prima della scadenza del termine fissato per la presentazione delle manifestazioni di interesse, mediante pubblicazione in forma anonima all'indirizzo internet https://app.albofornitori.it/alboeproc/albo\_asmterni.

IMPORTANTE: L'ASM Terni potrebbe utilizzare l'ambiente "Chiarimenti" per eventuali comunicazioni ai partecipanti in pendenza del termine di deposito della documentazione e/o la Pec per le comunicazioni di carattere generale.

Rimane a carico degli operatori economici concorrenti, l'onere di monitorare tale spazio condiviso al fine di prendere contezza di quanto sopra riportato.

### **Art. 7– Ulteriori informazioni**

La pubblicazione del presente avviso di indagine di mercato non equivale ad indizione di gara; pertanto la stazione appaltante si riserva a suo insindacabile giudizio di non dare corso al procedimento, senza che i soggetti che hanno manifestato interesse possano vantare alcuna pretesa.

Il Responsabile Unico del Procedimento della presente procedura è il Dirigente Area Servizio Igiene Ambientale, Ing. Leonardo Carloni.

## **Art. 8 – Definizioni utili per la procedura telematica**

**Abilitazione**: risultato del procedimento che consente l'accesso e la partecipazione degli Operatori Economici abilitati al sistema informatico, ai sensi del art. 58 del D.Lgs n. 50 del 18/04/2016 e s.m.i., per lo svolgimento dell'indagine di mercato.

**Account**: insieme dei codici personali di identificazione costituiti dall'e-mail e dalla password, che consentono agli Operatori Economici abilitati l'accesso al sistema e la partecipazione alla gara telematica.

**Firma digitale**: è uno dei requisiti che l'offerta deve possedere per essere giuridicamente rilevante e per garantirne inviolabilità/integrità e provenienza. È il risultato della procedura informatica (validazione) basata su certificazione qualificata, rilasciata da un certificatore accreditato e generata mediante un dispositivo per la creazione di una firma sicura, ai sensi di quanto previsto dal D.lgs. 82/2005 (Codice dell'Amministrazione Digitale).

La firma digitale si basa su un sistema cosiddetto a "chiavi asimmetriche", ossia due serie di caratteri alfanumerici, appositamente generati dal sistema: una chiave è conosciuta dal solo firmatario (chiave segreta), l'altra conoscibile da chiunque (chiave pubblica). La chiave segreta è necessaria ai fini della sottoscrizione dei documenti.

La chiave pubblica è necessaria ai fini della verifica dell'effettiva provenienza del documento dal titolare. La sicurezza di un simile sistema risiede nel fatto che ad ogni chiave pubblica corrisponde una sola chiave segreta e che con la conoscenza della sola chiave pubblica è impossibile riuscire a risalire alla chiave segreta.

Per garantire la corrispondenza tra "chiave pubblica" e "chiave segreta", nonché la titolarità delle chiavi in capo al soggetto firmatario, si ricorre ad un Ente certificatore, cioè un soggetto terzo il cui compito è quello di garantire la certezza della titolarità delle chiavi pubbliche (attraverso dei cosiddetti "certificati") e di rendere conoscibili a tutti le chiavi pubbliche (attraverso un elenco telematico).

L'elenco dei certificatori è disponibile all'indirizzo http://www.agid.gov.it.

È necessario un lettore di smart card oppure un opportuno dispositivo idoneo all'applicazione della firma digitale.

**Gestore del sistema**: Net4market - CSAmed S.r.l. di Cremona (CR) di cui si avvale la Stazione Appaltante per le operazioni di gara. Per problematiche relative alla parte telematica, il gestore è contattabile al numero di telefono: 0372 801730, dal lunedì al venerdì, nei seguenti orari: 8.30– 13.00 / 14.00–17.30, oppure via mail ai seguenti indirizzi: imprese@net4market.com.

**Sistema**: coincide con il server del gestore ed è il sistema informatico per le procedure telematiche di acquisto, ai sensi dell'art. 58 del D.Lgs. 50/2016 e s.m.i.

**Upload**: processo di trasferimento e invio di dati dal sistema informatico del concorrente a un sistema remoto, ossia posto a "distanza", per mezzo di connessione alla rete internet (nell'apposito ambiente dedicato all'Azienda cui si accede utilizzando la e-mail scelta e la password preventivamente assegnata e nella scheda presente nella Sezione "E-procurement" - "Proc. d'acquisto").

### **Dotazione informatica**

Per partecipare alla presente procedura telematica, gli Operatori Economici concorrenti devono dotarsi, a propria cura e spese, della seguente strumentazione tecnica ed informatica necessaria:

### **1. - Personal Computer collegato a Internet**

Tutte le funzionalità disponibili sulla Piattaforma telematica sono usufruibili mediante un Personal Computer Standard dotato di un Browser (tra quelli indicati nel punto 2) e collegato ad Internet. E' necessaria una connessione internet con una banda consigliata di almeno 1024 Kb (1Mb).

Se l'accesso ad internet avviene attraverso la rete aziendale, si raccomanda di consultare il personale IT interno per verificare la disponibilità di banda e la possibilità di accesso, in base alle configurazioni di proxy/firewall. Risoluzione schermo minima 1280 x 720.

### **2. – Web Browser (programma che permette di collegarsi ad Internet)**

Google Chrome 10 o superiore; Mozilla Firefox 10 o superiore; Internet Explorer 9 o superiore; Safari 5 o superiore; Opera 12 o superiore; Microsoft Edge.

### **3. – Configurazione Browser**

È supportata la configurazione di default, come da installazione standard, in particolare per quanto riguarda le impostazioni di security, di abilitazione javascript, di memorizzazione cookies e di cache delle pagine web.

È necessario disattivare il blocco delle finestre pop-up (se presente).

#### **4. – Programmi opzionali**

In base alle funzionalità utilizzate ed alle tipologie di documenti trattati come allegati, sono necessari programmi aggiuntivi quali: utilità di compressione/decompressione formato zip, visualizzatori di formato pdf (Adobe Acrobat reader), programmi di office automation compatibili con MS Excel 97 e MS Word 97, programmi stand-alone per la gestione della firma digitale e della marcatura temporale (es. DIKE di InfoCert).

#### **5. – Strumenti necessari**

Una firma digitale.

ATTENZIONE: il sistema operativo Windows XP non è più supportato da Microsoft in termini di sicurezza e pertanto con tale S.O. potrebbe non essere possibile utilizzare la piattaforma telematica.

#### **AVVERTENZE**

Gli Operatori Economici concorrenti che partecipano alla presente manifestazione d'interesse, sollevano espressamente la Stazione Appaltante, il Gestore del Sistema ed i loro dipendenti e collaboratori da ogni responsabilità relativa a qualsiasi malfunzionamento o difetto relativo ai servizi di connettività necessari a raggiungere il sistema attraverso la rete pubblica di telecomunicazioni.

Gli Operatori Economici concorrenti si impegnano, anche nei confronti dei propri dipendenti, ad adottare tutte le misure tecniche ed organizzative necessarie ad assicurare la riservatezza e la protezione degli strumenti informatici (e-mail e password) assegnati.

La e-mail e la password, necessarie per l'accesso al sistema ed alla partecipazione alla procedura sono personali. Gli Operatori concorrenti sono tenuti a conservarle con la massima diligenza e a mantenerle segrete, a non divulgarle o comunque a cederle a terzi e ad utilizzarle sotto la propria esclusiva responsabilità, nel rispetto dei principi di correttezza e buona fede, in modo da non recare pregiudizio al sistema e in generale ai terzi.

Saranno ritenute valide le offerte presentate nel corso delle operazioni con gli strumenti informatici attribuiti.

Gli Operatori Economici concorrenti si impegnano a tenere indenne la Stazione Appaltante ed il Gestore del Sistema, risarcendo qualunque pregiudizio, danno, costo e onere di qualsiasi natura, ivi comprese eventuali spese legali che dovessero essere sopportate dagli stessi a causa di violazioni delle presenti regole e di un utilizzo scorretto o improprio del sistema.

Il Gestore del Sistema e la Stazione Appaltante non possono essere in alcun caso ritenuti responsabili per qualunque genere di danno diretto o indiretto subito dai concorrenti o da terzi a causa o, comunque, in connessione con l'accesso, l'utilizzo o il mancato funzionamento del sistema, dei suoi servizi e delle apposite procedure di firma digitale.

Tutti i soggetti abilitati sono tenuti a rispettare le disposizioni normative, regolamentari e contrattuali in tema di conservazione e utilizzo dello strumento di firma digitale e ogni istruzione impartita in materia dal Certificatore che ha rilasciato le dotazioni software. Esonerano, altresì, espressamente la Stazione Appaltante ed il Gestore del sistema da qualsiasi responsabilità per conseguenze pregiudizievoli di qualsiasi natura o per danni diretti o indiretti arrecati ad essi o a terzi dall'utilizzo degli strumenti in parola.

Modalità di Sospensione o Annullamento: in caso di malfunzionamento o difetto degli strumenti hardware, software e dei servizi telematici utilizzati dalla Stazione Appaltante e dal Gestore della Piattaforma, con conseguente accertamento di anomalie nella procedura, la Stazione appaltante adotterà i provvedimenti di cui al comma 5 bis) dell'art. 79 del D.Lgs n. 50/2016, integrato dall'art. 48 del D.Lgs 56/17.

 f.to IL DIRETTORE GENERALE Terni, 18.06.2021 *(Ing. Stefano Tirinzi)* 

#### Allegato 1

All'ASM Terni s.p.a Via B. Capponi, 100 05100 TERNI

# **PROCEDURA NEGOZIATA, RISERVATA A COOPERATIVE SOCIALI DI TIPO B) AI SENSI DELL'ART. 5 DELLA L. 381/91, PER L'AFFIDAMENTO IN CONVENZIONE DEL SERVIZIO DI RITIRO DOMICILIARE DI RIFIUTI INGOMBRANTI, RAEE E SFALCI- CIG 8797453FDD**

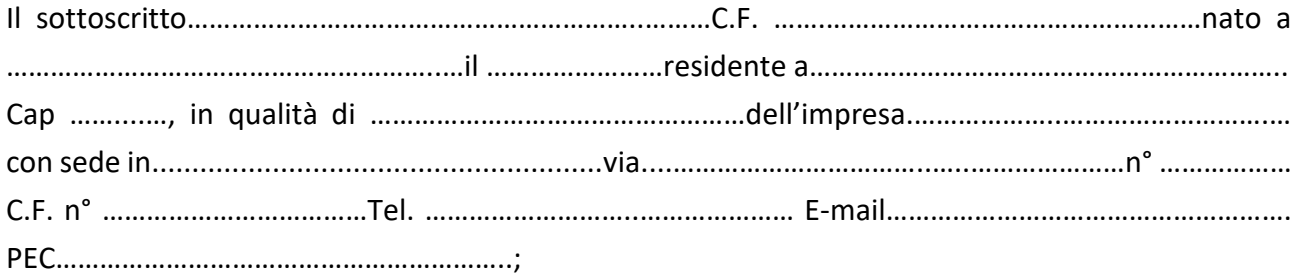

# **MANIFESTA IL PROPRIO INTERESSE**

alla partecipazione alla procedura negoziata in oggetto; a tal fine, ai sensi degli artt. 46 e 47 del D.Lgs. 445/2000, consapevole delle sanzioni penali previste dall'art. 76 del D.P.R. 445/2000 per le ipotesi di falsità in atti e dichiarazioni mendaci con la presente

### **DICHIARA:**

a) di voler partecipare come: *Impresa singola Per A.T.I./consorzio di concorrenti/G.E.I.E., esercitare le seguenti opzioni: capogruppo-mandataria mandante di A.T.I./consorzio di concorrenti/G.E.I.E. già costituito di A.T.I./consorzio di concorrenti/G.E.I.E. da costituire di tipo orizzontale di tipo verticale di tipo mista b) che la ditta sopra indicata è iscritta alla Camera di Commercio Industria Artigianato e Agricoltura*

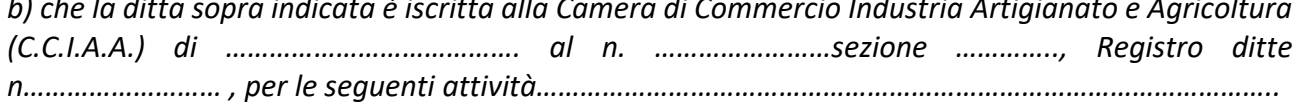

*………………………………………………………………………………………………………………………………………………………* 

- b) che l'impresa (cooperativa sociale) e i soggetti muniti di potere di rappresentanza e controllo, non sono sottoposti ad alcuna delle cause di esclusione indicate nell'art. 80 del D.Lgs. 50/2016 e s.m.i.;
- c) di essere iscritta all'Albo Nazionale Gestori Ambientali nella cat. 1 classe B superiore;
- d) di essere iscritta all'Albo Regionale delle Cooperative sociali al Nr. ………………………..e di avere tra le proprie finalità statutarie l'inserimento di persone svantaggiate.

Luogo e data………………. In fede

 Timbro e firma ………………………….………

*Allegato fotocopia del documento di identità del sottoscrittore*